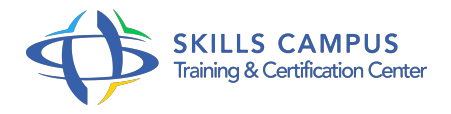

# Java 8, découvrir par la pratique les nouveautés

# -Réference: **MR-79** -Durée: **3 Jours (21 Heures)**

### **Les objectifs de la formation**

- Utiliser les expressions lambda
- Exploiter les possibilités de la programmation fonctionnelle
- Utiliser des codes JavaScript depuis Java 8
- Connaître la nouvelle API de gestion des dates et du temps

# **A qui s'adesse cette formation ?**

#### **POUR QUI :**

Concepteurs, développeurs, responsables de projets Java.

### **Programme**

### **Synthèse des nouveautés de Java 8**

- Vue d'ensemble des ajouts : 195 nouvelles entités (classes, interfaces.
- $\circ$  ).
- Les expressions lambda.
- Ecrire du code SQL dans un code Java 8.
- Les implémentations par défaut des interfaces et
- FunctionalInterface, les nouvelles annotations.
- Les évolutions des streams.
- La nouvelle API de gestion des dates et des heures.
- Les évolutions d'API de java.
- lang, java.
- util, java.
- net.
- La possibilité d'exécuter du code JavaScript avec Java 8 Nashorn.
- Travaux pratiques Vérification de l'installation du JDK 8 (outils, javadoc.

 $\circ$  ).

#### **Les expressions lambda**

- o Notion de classe anonyme imbriquée, améliorations apportées par le concept d'expression lambda.
- Les aspects syntaxiques (déclaration, implémentation, passage de paramètres, portée des variables.
- $\circ$ ).
- Le concept de "foncteur" à travers les interfaces "fonctionnelles" et le package java.
- util.
- <sup>o</sup> function.
- Utiliser les lambda-expressions pour manipuler les collections.
- Apports dans l'écriture de code SQL Les Listeners.
- Travaux pratiques Découverte des lambda-expressions.

# **La programmation fonctionnelle avancée**

- L'usage de
- FunctionalInterface.
- Les interfaces fonctionnelles fournies par le JDK 8.
- o Predicate, Function, Supplier, Consuler.
- Références aux méthodes et aux constructeurs.
- Travaux pratiques Mise en oeuvre d'aspects avancés.

#### **Java 8 Nashorn**

- Du JavaScript au sein de Java ? De Rhino présent en Java 7 à Oracle Nashorn, moteur ECMAScript-262 de Java 8.
- Utilisation de la ligne de commande jjs.
- Appeler du code JavaScript depuis une application Java, soit directement soit à l'aide d'un fichier séparé .
- ° js.
- Appeler du code Java depuis un script JavaScript.
- o Travaux pratiques Appels de JavaScript depuis Java.

### **Nouvelle API Date et Time**

- Les difficultés engendrées par les API de Date et GregorianCalendar, l'alternative JodaTime et la JSR 310.
- Les concepts de temps machine et temps humain, les principes de base de la nouvelle API.
- La gestion du temps machine avec java.
- <sup>o</sup> time.
- <sup>o</sup> Instant et java.
- <sup>o</sup> time.
- o Duration.
- Le temps humain avec java.
- <sup>o</sup> time.
- LocalDate, java.
- <sup>o</sup> time.
- LocalTime, java.
- <sup>o</sup> time.
- LocalDateTime.
- Travaux pratiques Utilisation de la nouvelle API de gestion des dates et temps.

#### **Autres nouveautés**

- Les nouveaux streams.
- o Map-reduce.
- o Travaux pratiques Mise en oeuvre des nouveautés.

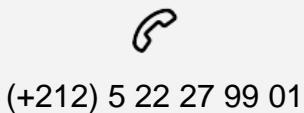

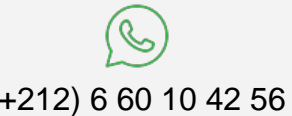

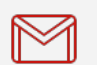

(+212) 5 22 27 99 01 (+212) 6 60 10 42 56 Contact@skills-group.com

 Nous sommes à votre disposition : De Lun - Ven 09h00-18h00 et Sam 09H00 – 13H00

 Angle bd Abdelmoumen et rue Soumaya, Résidence Shehrazade 3, 7éme étage N° 30 Casablanca 20340, Maroc